Министерство цифрового развития, связи и массовых коммуникаций Российской Федерации Федеральное государственное бюджетное образовательное учреждение высшего образования «Сибирский государственный университет телекоммуникаций и информатики» (СибГУТИ) Уральский технический институт связи и информатики (филиал) в г. Екатеринбурге (УрТИСИ СибГУТИ)

Утверждаю К Директор УрТИСИ СибГУТИ **Е.А. Минина** 2022 г.

Рабочая программа профессионального модуля

## ПМ.05 АДАПТАЦИЯ КОНВЕРГЕНТНЫХ ИНФОКОММУНИКАЦИОННЫХ ТЕХНОЛОГИЙ И СИСТЕМ К ПОТРЕБНОСТЯМ ЗАКАЗЧИКА

для специальности: 11.02.15 Инфокоммуникационные сети и системы связи

Квалификация: специалист по обслуживанию телекоммуникаций

> Екатеринбург 2022

Министерство цифрового развития, связи и массовых коммуникаций Российской Федерации Федеральное государственное бюджетное образовательное учреждение высшего образования «Сибирский государственный университет телекоммуникаций и информатики» (СибГУТИ) Уральский технический институт связи и информатики (филиал) в г. Екатеринбурге (УрТИСИ СибГУТИ)

> Утверждаю Директор УрТИСИ СибГУТИ \_\_\_\_\_\_\_\_\_\_\_\_\_\_ Е.А. Минина  $\overline{\begin{array}{ccc} \hline \text{w} & \text{w} & \text{w} \end{array}}$  2022 г.

Рабочая программа профессионального модуля

# **ПМ.05 АДАПТАЦИЯ КОНВЕРГЕНТНЫХ ИНФОКОММУНИКАЦИОННЫХ ТЕХНОЛОГИЙ И СИСТЕМ К ПОТРЕБНОСТЯМ ЗАКАЗЧИКА**

для специальности: 11.02.15 Инфокоммуникационные сети и системы связи

Квалификация: специалист по обслуживанию телекоммуникаций

> Екатеринбург 2022

Рабочая программа профессионального модуля разработана на основе Федерального государственного образовательного стандарта среднего профессионального образования по специальности 11.02.15 Инфокоммуникационные сети и системы связи, утвержденного приказом Министерства образования и науки Российской Федерации от 9 декабря 2016 года № 1584.

Программу составила: Кичигина Г.В. - преподаватель ЦК МТС кафедры МЭС

Одобрено цикловой комиссией Многоканальных телекоммуникационных систем кафедры Многоканальной электрической связи. Протокол 10 от 31.05.2022 Председатель цикловой комиссии

Е.Б. Пермяков

Согласовано Заместитель директора по учебной работе А.Н. Белякова

Рабочая программа профессионального модуля разработана на основе Федерального государственного образовательного стандарта среднего профессионального образования по специальности 11.02.15 Инфокоммуникационные сети и системы связи, утвержденного приказом Министерства образования и науки Российской Федерации от 9 декабря 2016 года № 1584.

### **Программу составила:**

Кичигина Г.В. - преподаватель ЦК МТС кафедры МЭС

**Одобрено** цикловой комиссией Многоканальных телекоммуникационных систем кафедры Многоканальной электрической связи. Протокол от Председатель цикловой комиссии \_\_\_\_\_\_\_\_\_\_\_\_\_\_\_\_ Е.Б. Пермяков

**Согласовано** Заместитель директора по учебной работе А.Н. Белякова

### **СОДЕРЖАНИЕ**

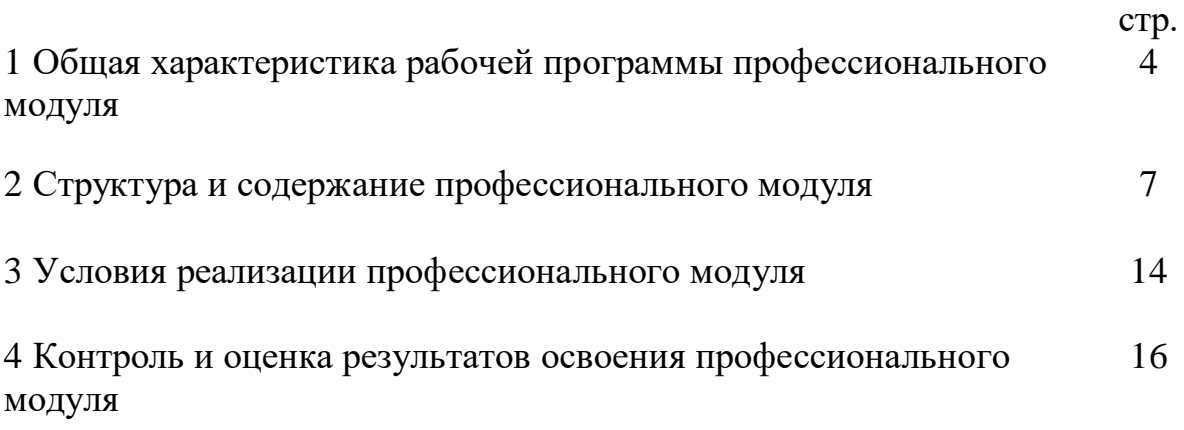

### **1 ОБЩАЯ ХАРАКТЕРИСТИКА РАБОЧЕЙ ПРОГРАММЫ ПРОФЕССИОНАЛЬНОГО МОДУЛЯ**

**1.1 Цель и планируемые результаты освоения профессионального модуля**

В результате изучения профессионального модуля «Адаптация конвергентных инфокоммуникационных технологий и систем к потребностям заказчика» обучающийся должен освоить основной вид деятельности: «Адаптация конвергентных инфокоммуникационных технологий и систем к потребностям заказчика» и соответствующие ему общие компетенции и профессиональные компетенции:

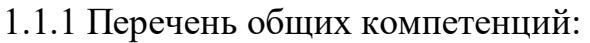

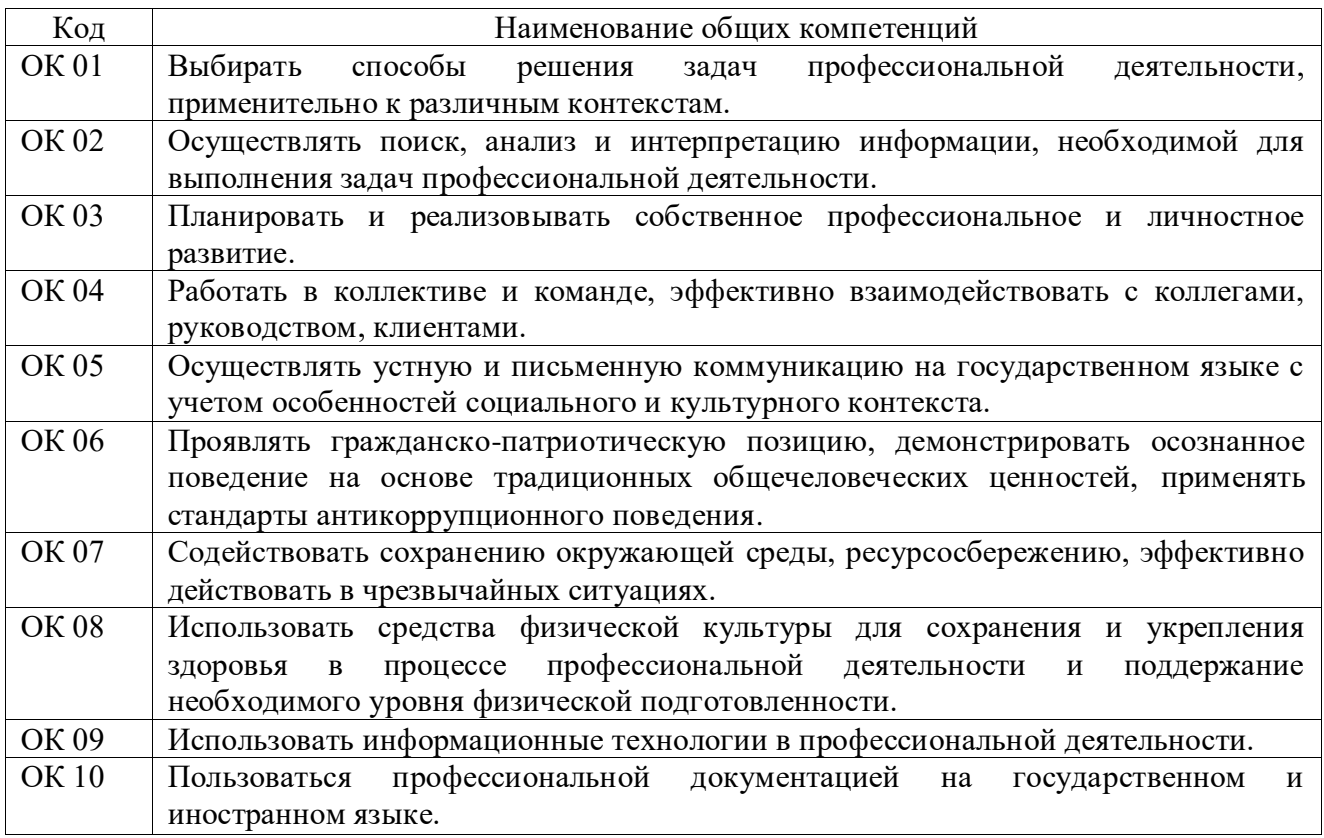

### 1.1.2 Перечень профессиональных компетенций:

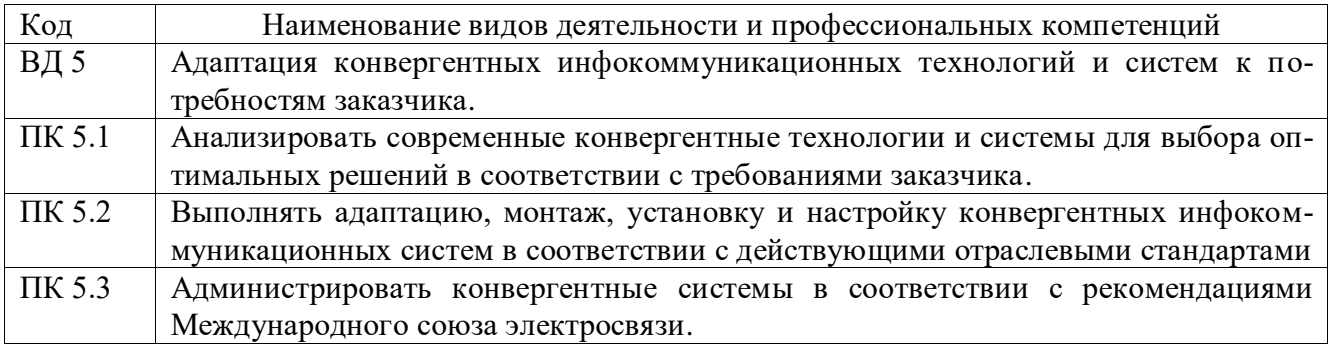

1.1.3 В результате освоения профессионального модуля обучающийся должен:

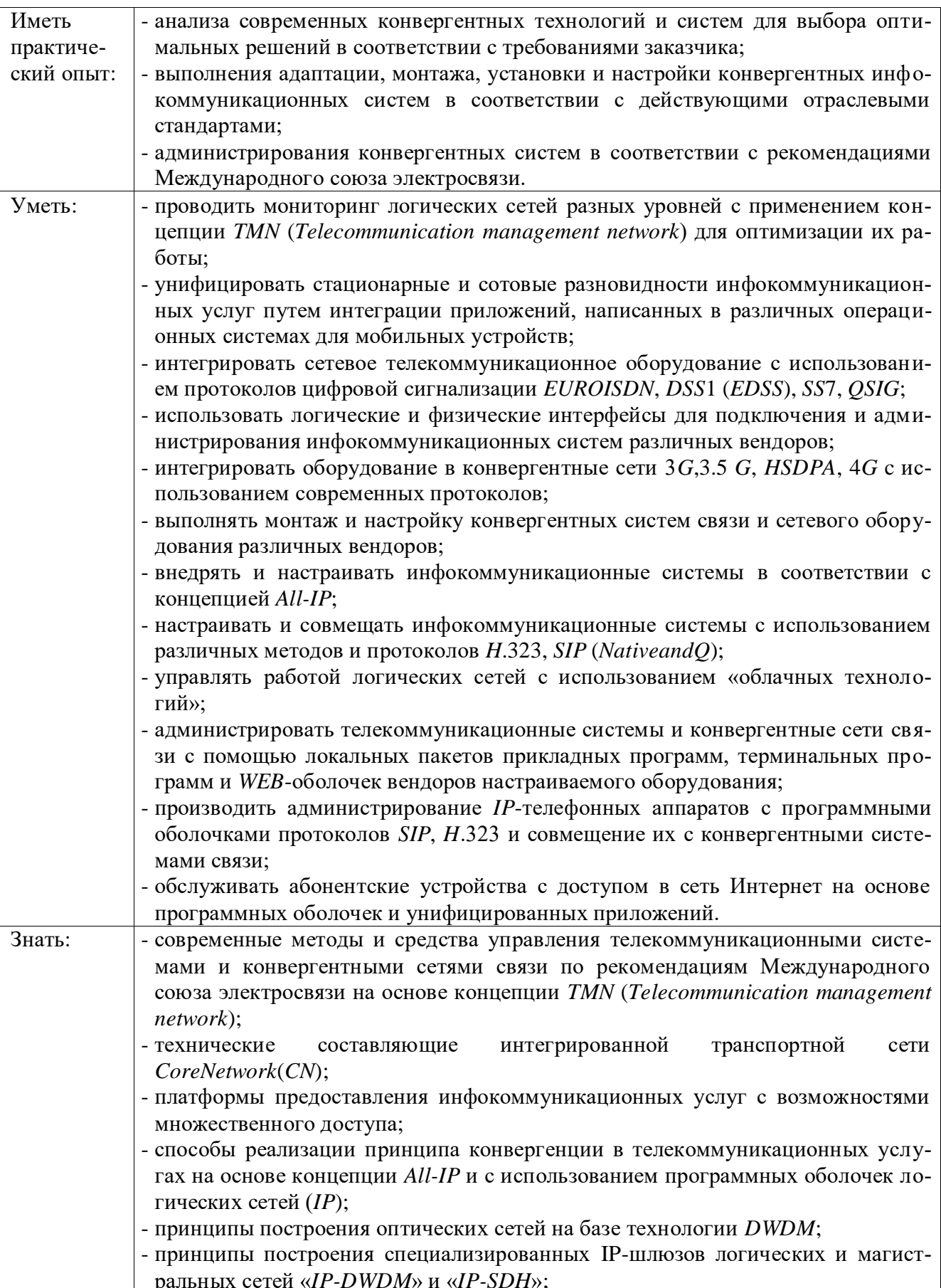

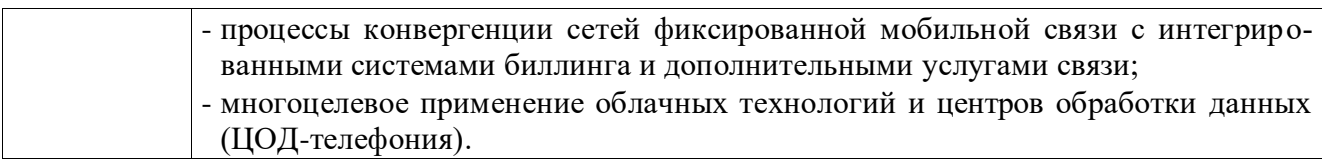

### **1.2 Количество часов, отводимое на освоение профессионального модуля**

```
Всего часов - 460,
в т.ч. в форме практической подготовки - 288.
Из них:
-на освоение МДК - 322,
-на практики - 108,
 в том числе:
 на учебную практику - 36,
 на производственную практику - 72,
-на консультации - 2,
-на промежуточную аттестацию - 10,
 в том числе:
 на экзамен по модулю - 8,
-на самостоятельную работу - 18.
```
### 2 СТРУКТУРА И СОДЕРЖАНИЕ ПРОФЕССИОНАЛЬНОГО МОДУЛЯ

### 2.1 Структура профессионального модуля

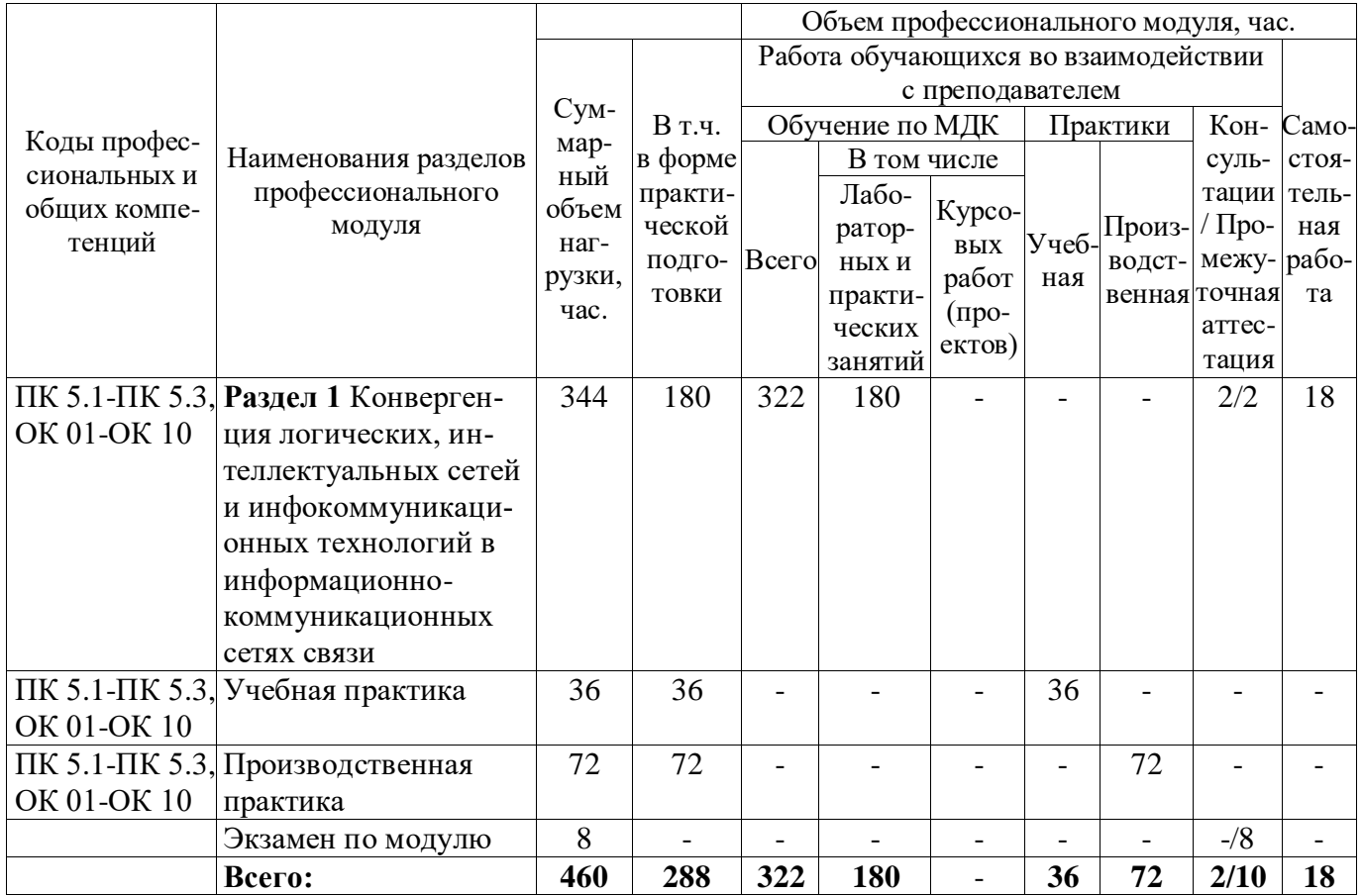

### 2.2 Формы промежуточной аттестации по профессиональному модулю

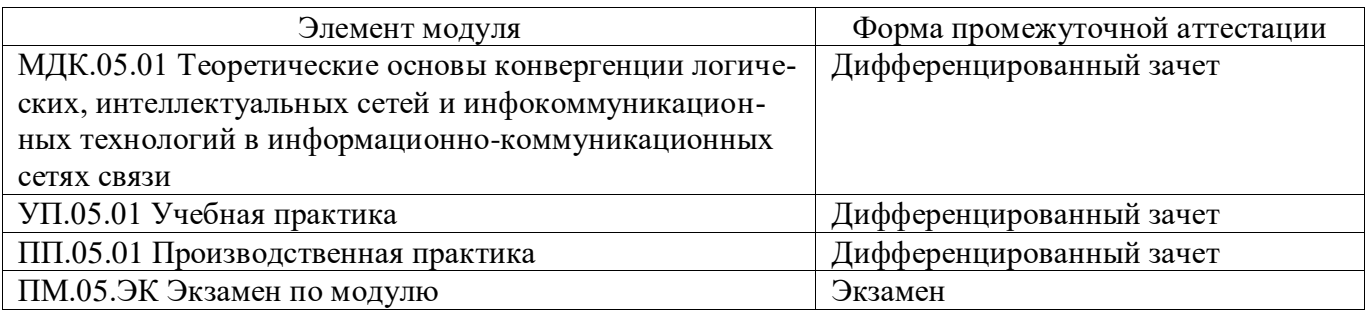

### 2.3 Тематический план и содержание профессионального модуля

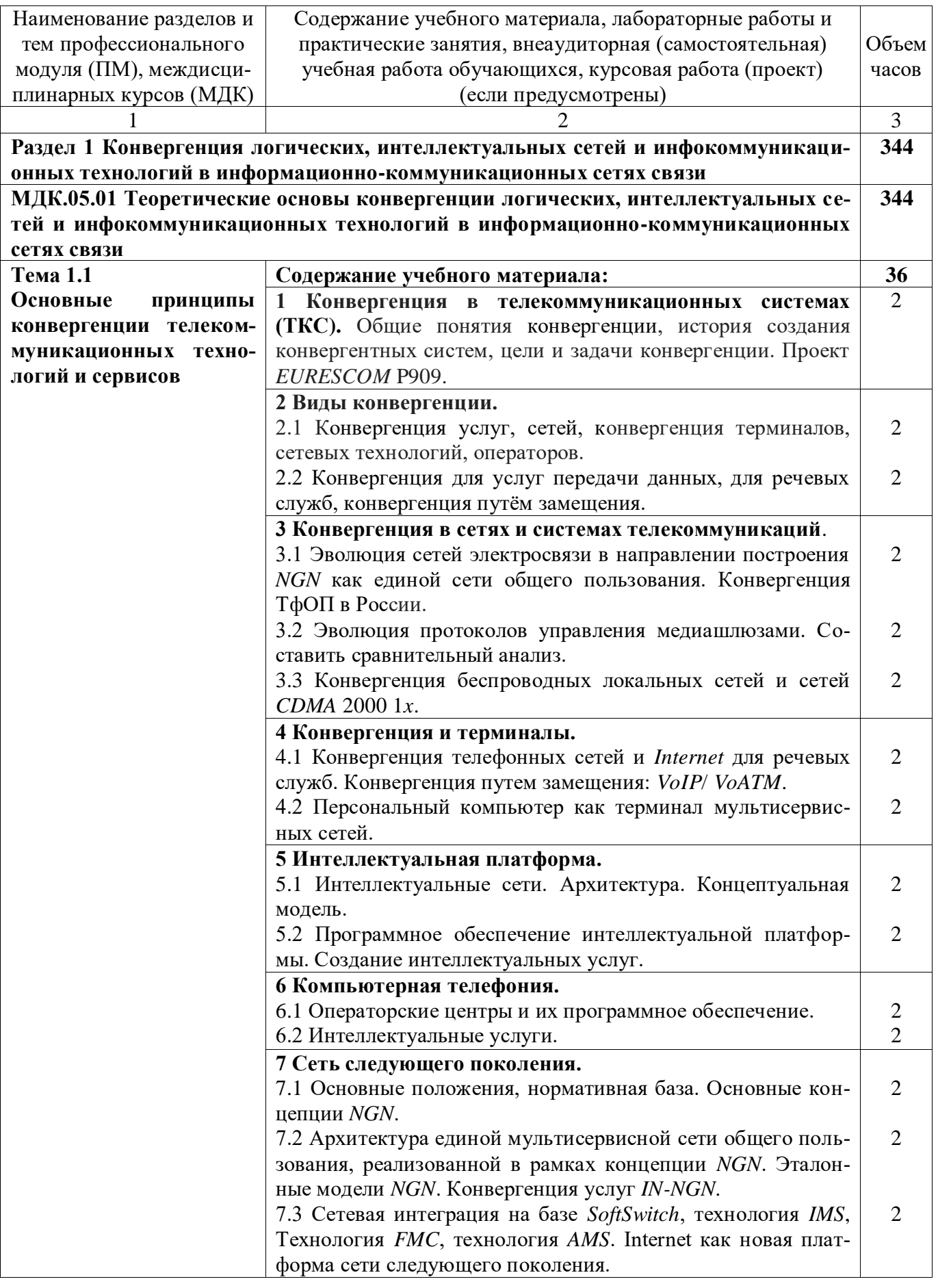

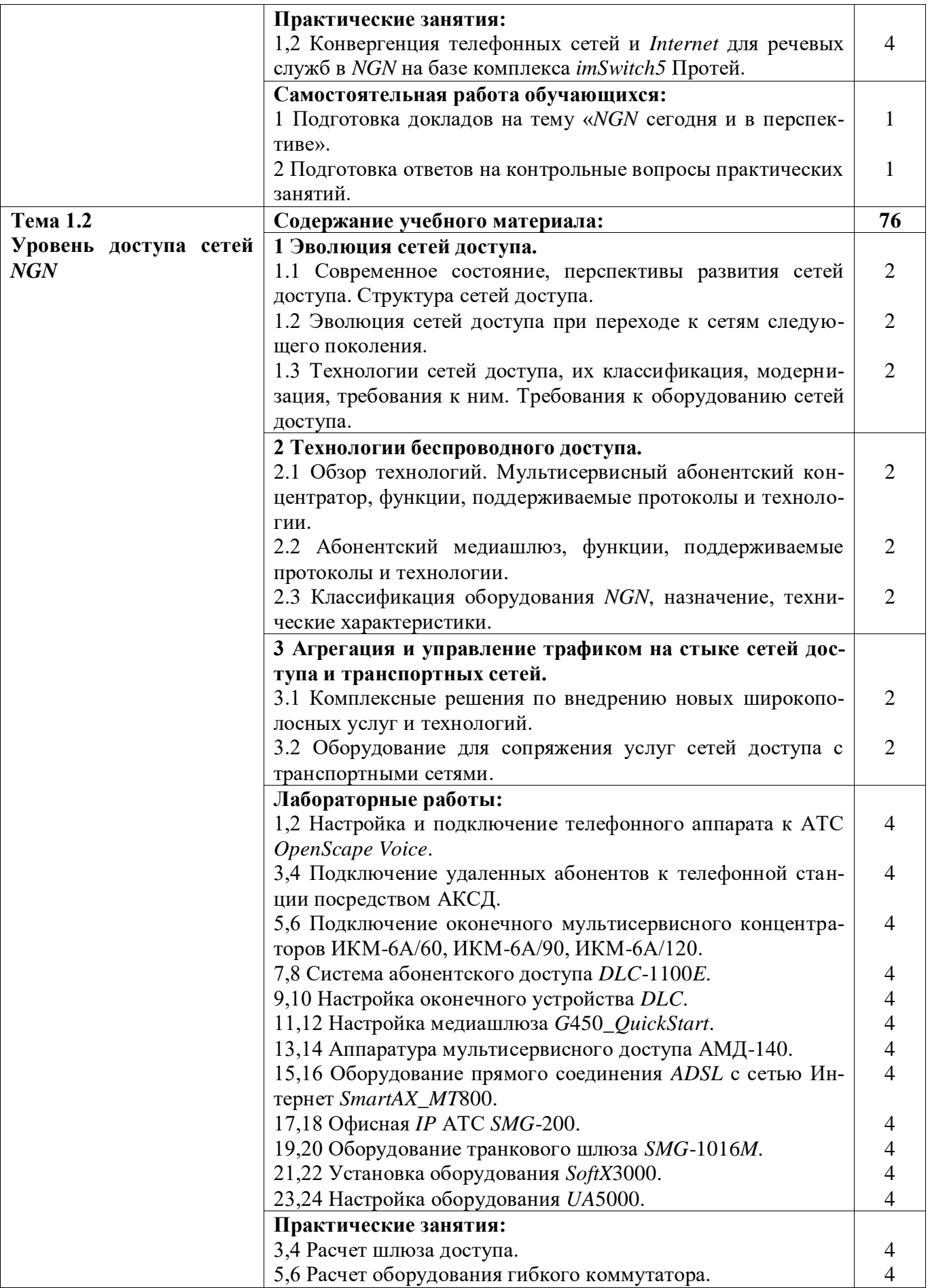

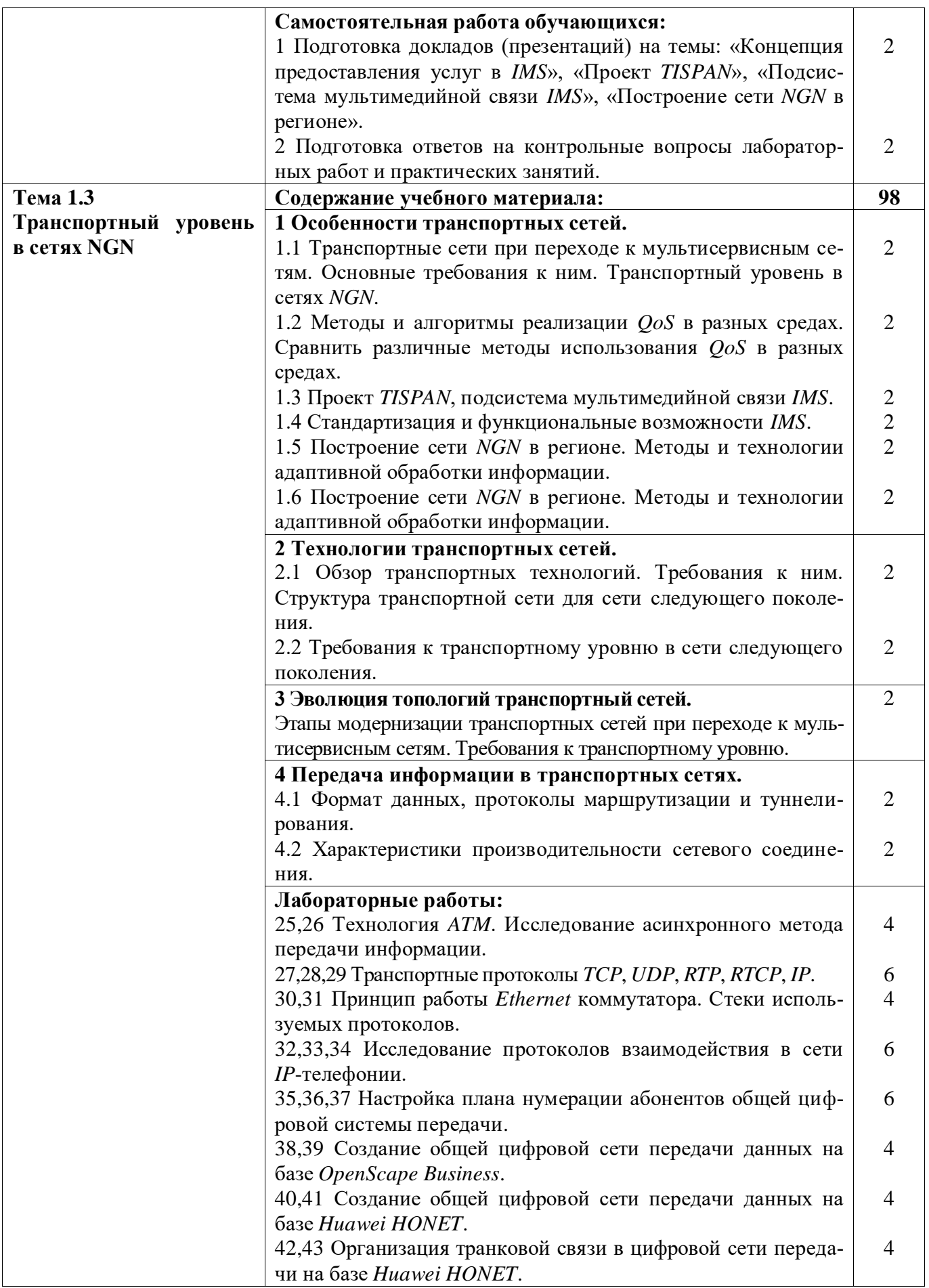

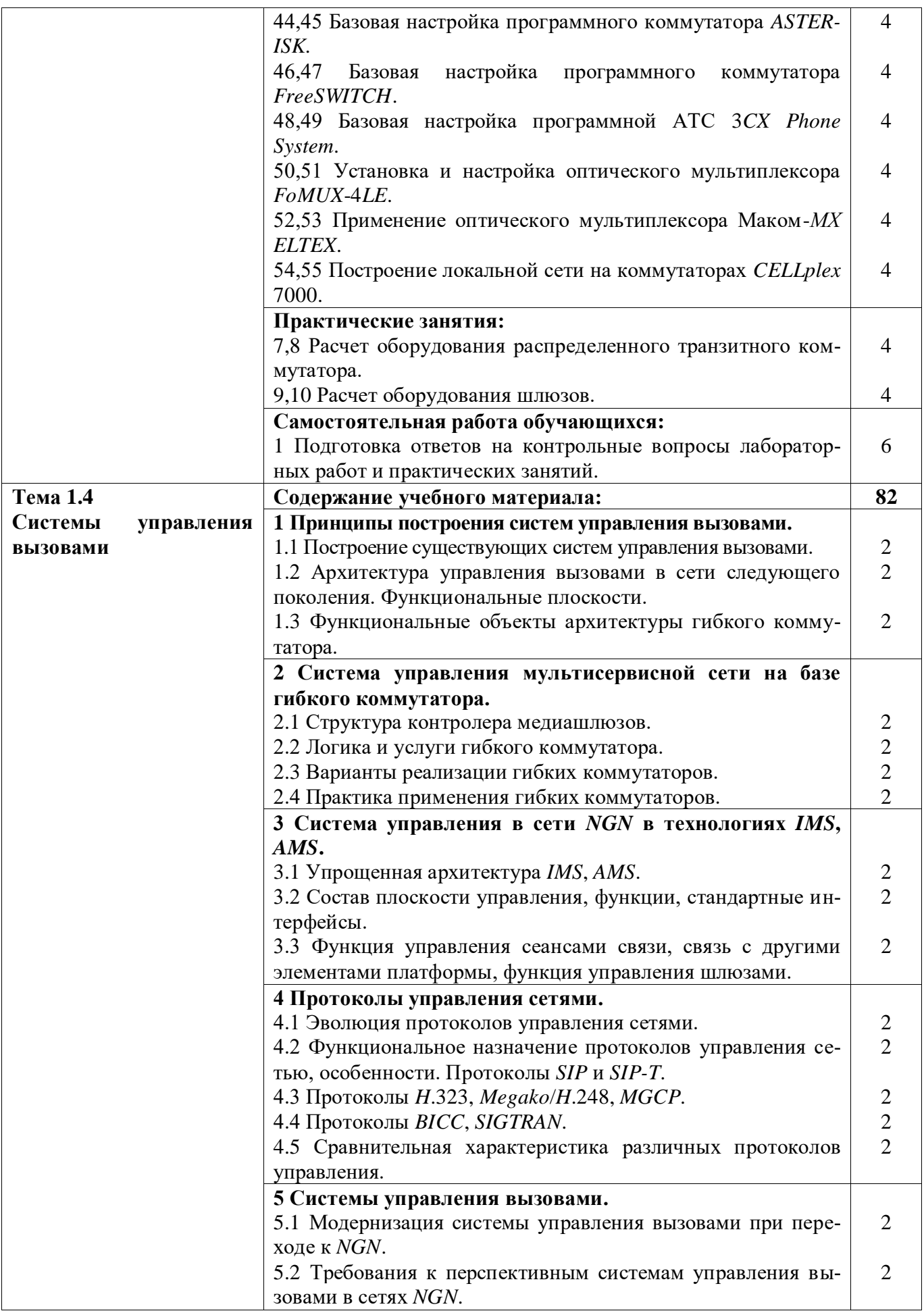

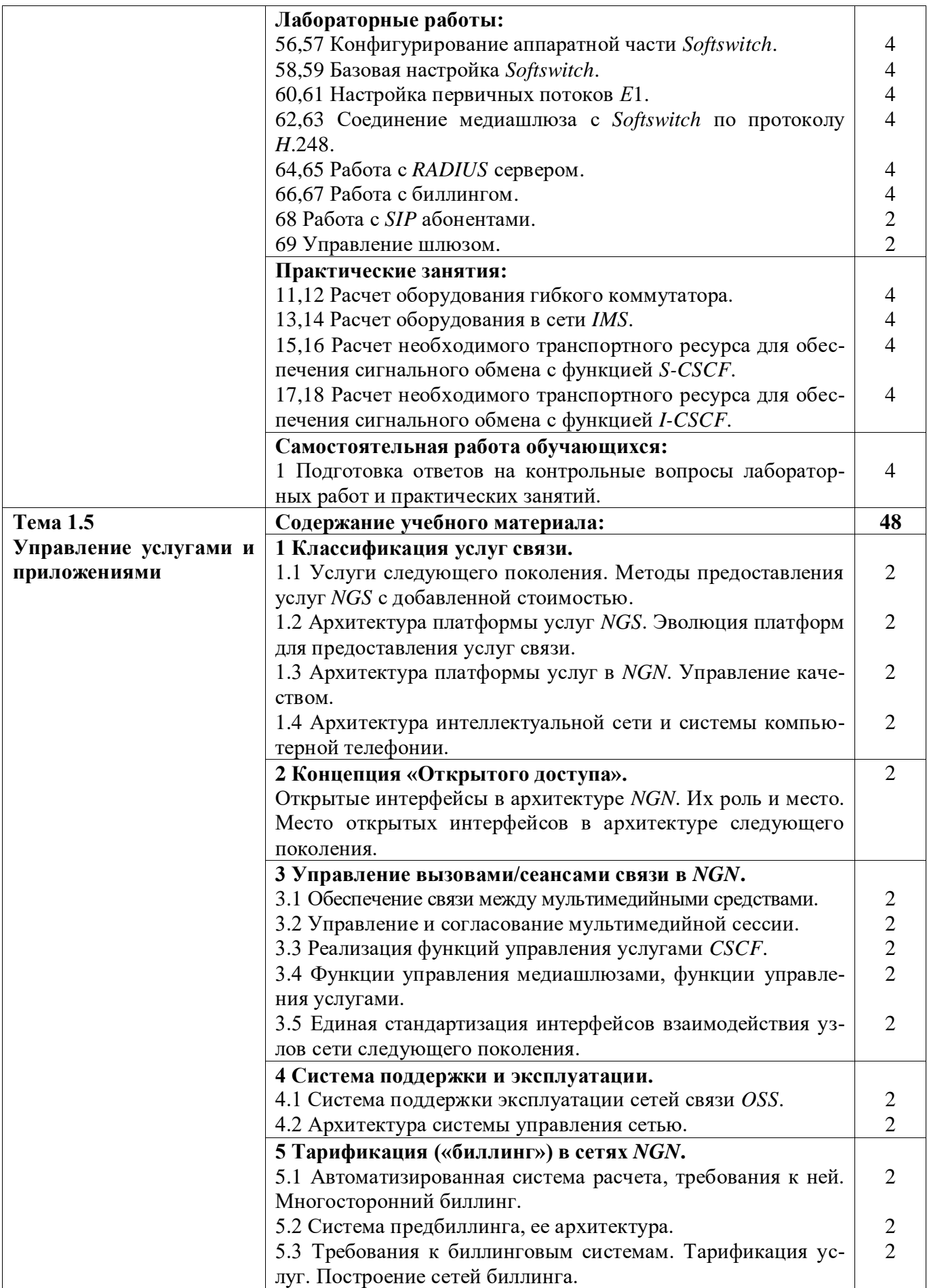

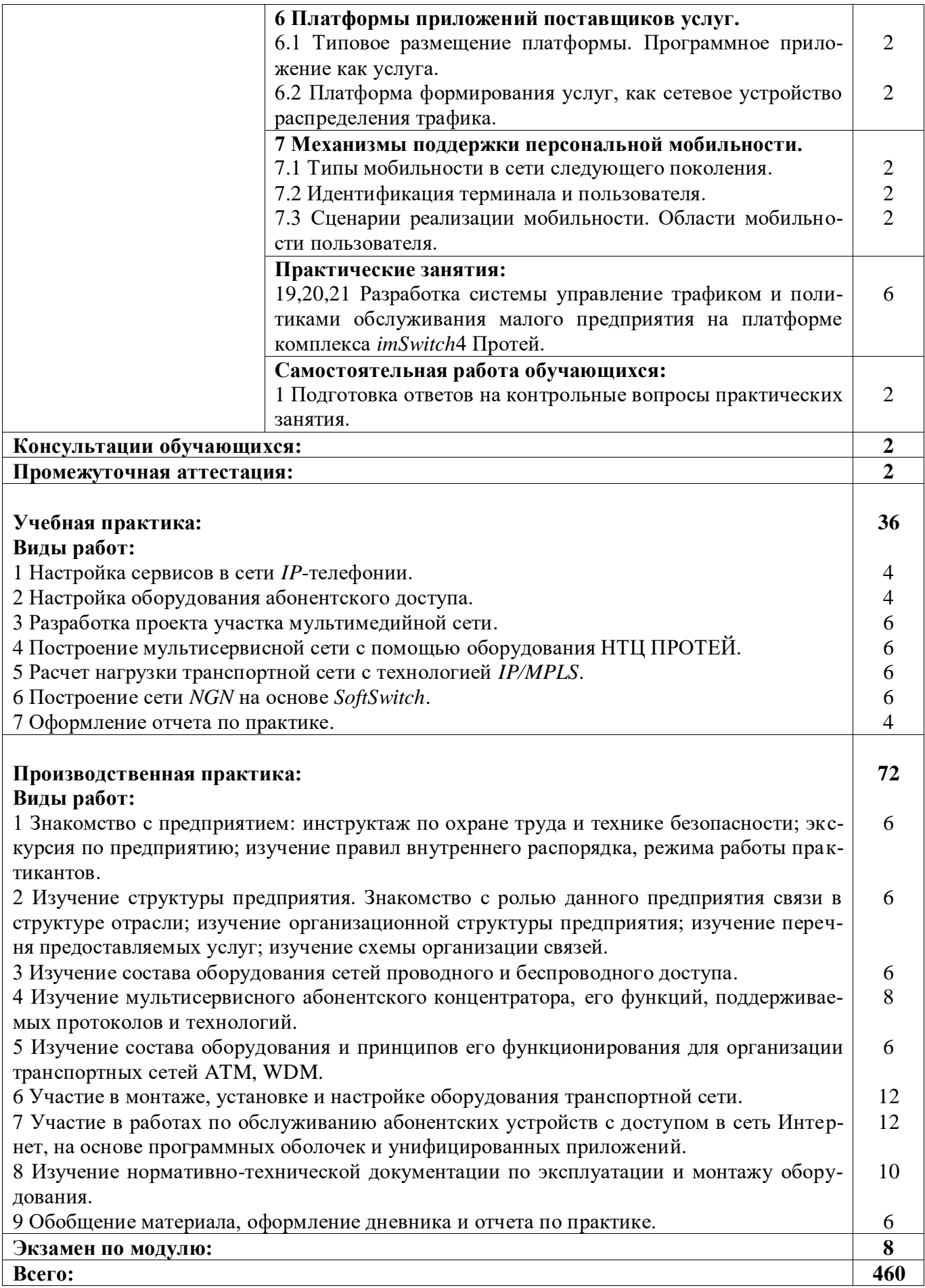

### **3 УСЛОВИЯ РЕАЛИЗАЦИИ РАБОЧЕЙ ПРОГРАММЫ ПРОФЕССИОНАЛЬНОГО МОДУЛЯ**

### **3.1 Материально-техническое обеспечение реализации рабочей программы**

Для реализации рабочей программы профессионального модуля предусмотрены следующие специальные помещения, оснащенные оборудованием и техническими средствами обучения:

### **3.1.1 Лаборатория сетей абонентского доступа:**

Рабочее место преподавателя - 1, рабочие места обучающихся - 25.

Доска интерактивная *IQBord* - 1 шт.

Проектор *BenQ MS*504 - 1 шт.

Ноутбук *Lenovo G*500 - 1 шт.

Ноутбук *DELL D*500 15.4 *Celeron M*540 1.86 *Ghz*/1024/120/*intelX*3100/ *DVDRW/WiFi/ Bluetooth/ Win V Home Basic* - 10 шт.

Ноутбук *Acer ExtensaEX*4230-90 1*g* 16*Mi*(*WXGA*) - 2 шт.

Лабораторное оборудование:

- кросс оптический настенный *Maxi* на 32 порта - 2 шт.;

- кросс оптический стоечный 24 порта - 1 шт.;

- терминал Абонентский *ONT GPON* - 10 шт.;

- модуль *SPF WDM GPON* - 4 шт.;

- коммутатор *D-Link* «*Des*-1100-26/A1*A*» - 1 шт.;

- терминал станционный *OLT* с 4 портами *GPON* - 1 шт.

Программное обеспечение: *Adobe acrobat reader, Google Chrome, Apache OpenOffice.*

### **3.1.2 Лаборатория сетей абонентского доступа:**

Рабочее место преподавателя - 1, рабочие места обучающихся - 17.

Доска магнитно-маркерная 1500×1000 - 1 шт.

Компьютер персональный *ATHLON* II - 18 шт.

Коммутационное оборудование:

- система доступа мультисервисная *MSAN Si*30000;

- телефон *Panasonic KX-TS*2361*RUW data port* - 6 шт.;

- наушники с микрофоном *Genius HS*-04*SU* - 9 шт.

- камера *Loqtech Web Cam C*120 (*RTL*) (*USB* 2.0, 640×480) - 9 шт.;

- *D-Link PoE,SIP*2,10/100*BASE-TX,Acoustic echo cancellation, Qos* (*DPN*-150*SE*) - 9 шт.;

- модем *ADSL*2+*SINOPE*568+*R*2 Аннекс А, 2x *АХS/POTS*, 4*FE WLAN*, V5.1 - 5 шт.;

- коммутатор *D-Link DGS*-3526;

- коммутатор *Ethernet* 2124 *G*.

Инструмент соединительный *LSA-Plus* - 1шт.

Программное обеспечение: *Adobe acrobat reader, Google Chrome, Apache OpenOffice.*

### **3.2 Информационное обеспечение реализации программы**

Для реализации рабочей программы профессионального модуля библиотечный фонд образовательной организации имеет печатные и/или электронные образовательные и информационные ресурсы, рекомендуемые для использования в образовательном процессе:

### **3.2.1 МКД.05.01 Теоретические основы конвергенции логических, интеллектуальных сетей и инфокоммуникационных технологий в информационно-коммуникационных сетях связи**

### **Основные электронные издания:**

1. Гулевич, Д. С. Сети связи следующего поколения : учебное пособие / Д. С. Гулевич. — 3-е изд. — Москва : Интернет-Университет Информационных Технологий (ИНТУИТ), Ай Пи Ар Медиа, 2021. — 212 c. — ISBN 978-5-4497- 0933-2. — Текст : электронный // Цифровой образовательный ресурс IPR SMART : [сайт]. — URL: https://www.iprbookshop.ru/102063.html. — Режим доступа: для авторизир. пользователей.

#### **Дополнительные электронные издания:**

1. Берлин, А. Н. Высокоскоростные сети связи : учебное пособие / А. Н. Берлин. — 3-е изд. — Москва, Саратов : Интернет-Университет Информационных Технологий (ИНТУИТ), Ай Пи Ар Медиа, 2020. — 451 c. — ISBN 978-5- 4497-0316-3. — Текст : электронный // Цифровой образовательный ресурс IPR SMART : [сайт]. — URL: https://www.iprbookshop.ru/89433.html. — Режим доступа: для авторизир. пользователей.

2. Шерстнева, О. Г. Основы теории надежности средств и сетей связи : учебное пособие / О. Г. Шерстнева. — Новосибирск : Сибирский государственный университет телекоммуникаций и информатики, 2018. — 151 c. — Текст : электронный // Цифровой образовательный ресурс IPR SMART : [сайт]. — URL: https://www.iprbookshop.ru/84072.html. — Режим доступа: для авторизир. пользователей.

# 4 КОНТРОЛЬ И ОЦЕНКА РЕЗУЛЬТАТОВ ОСВОЕНИЯ<br>ПРОФЕССИОНАЛЬНОГО МОДУЛЯ

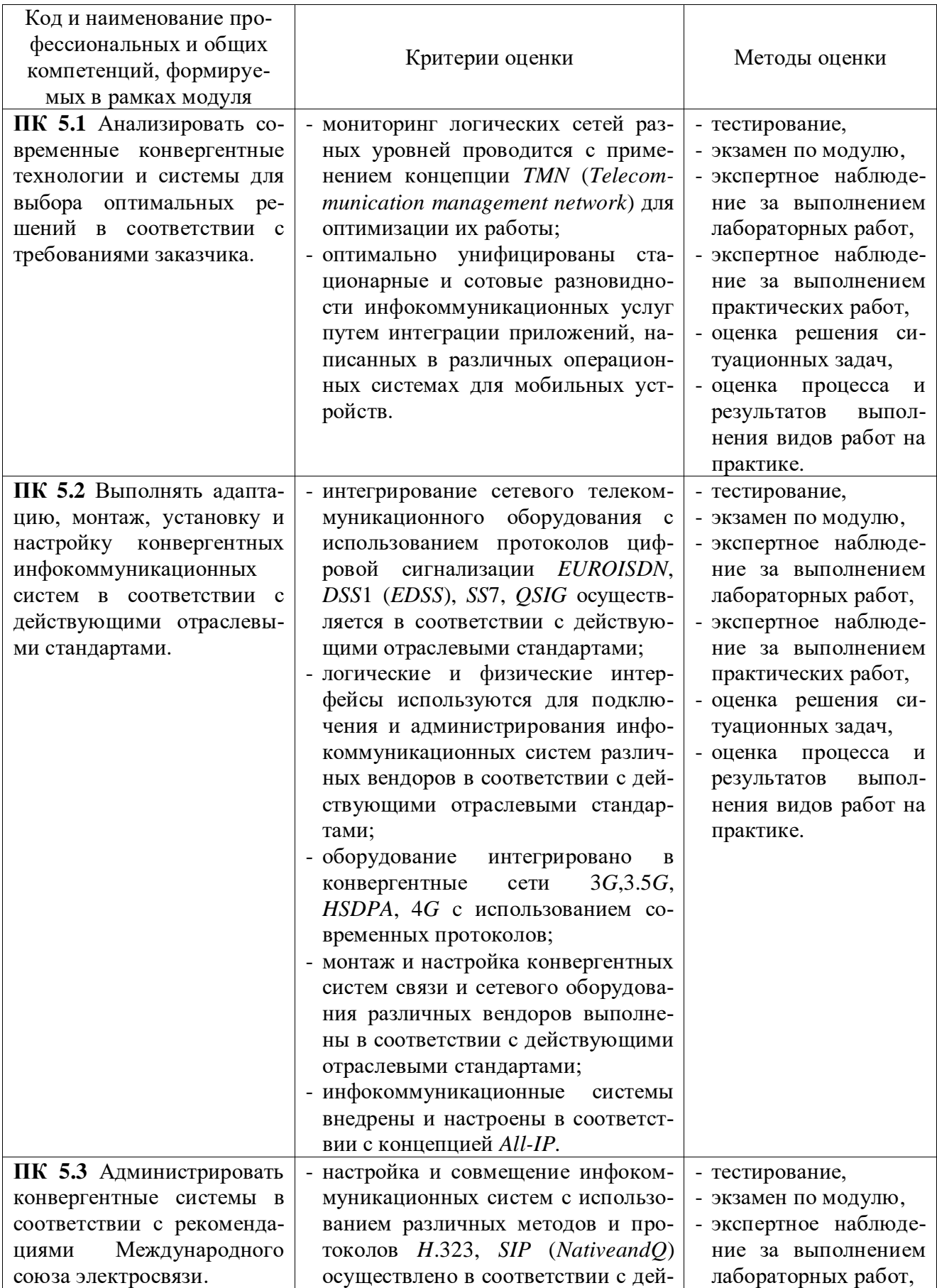

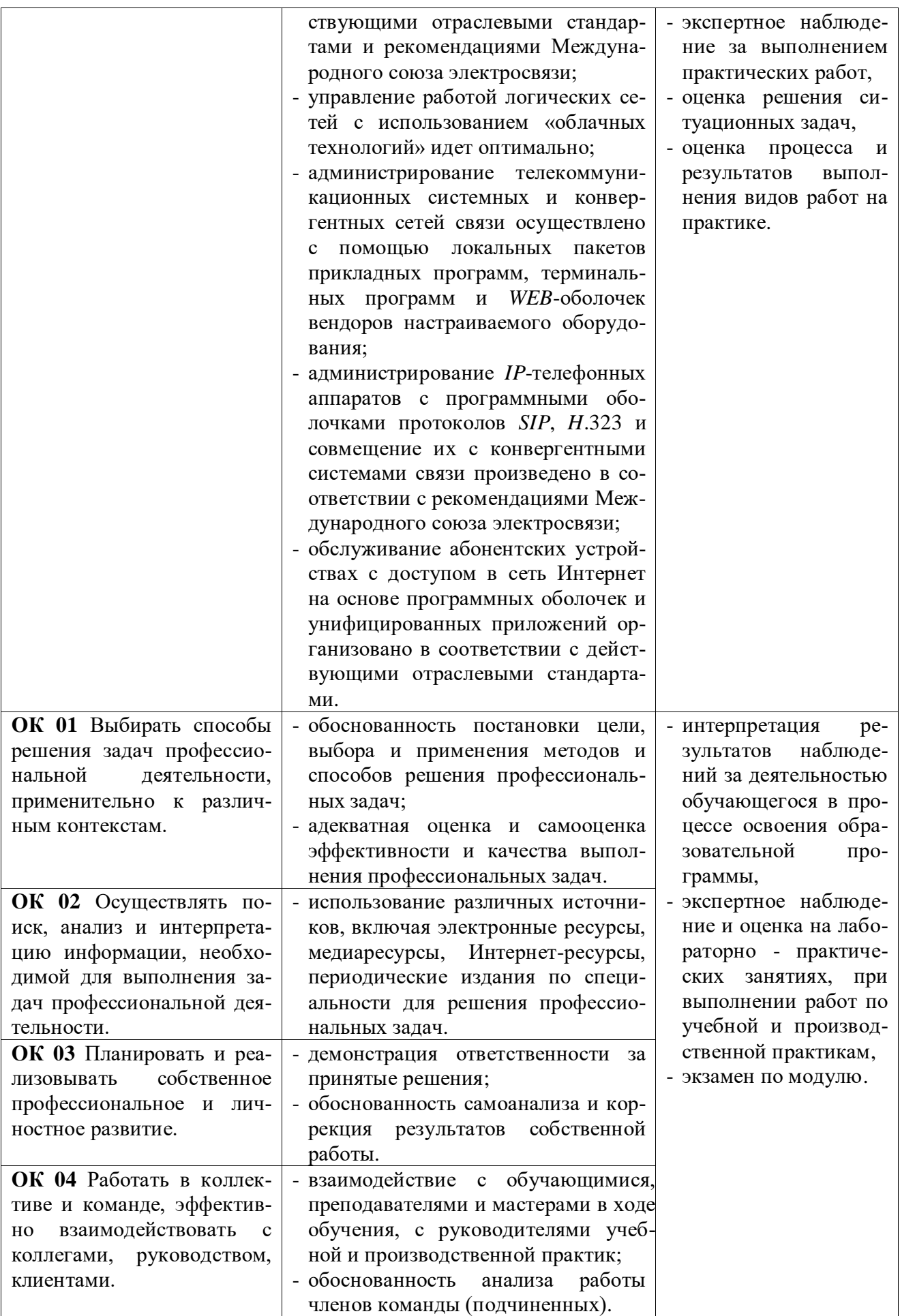

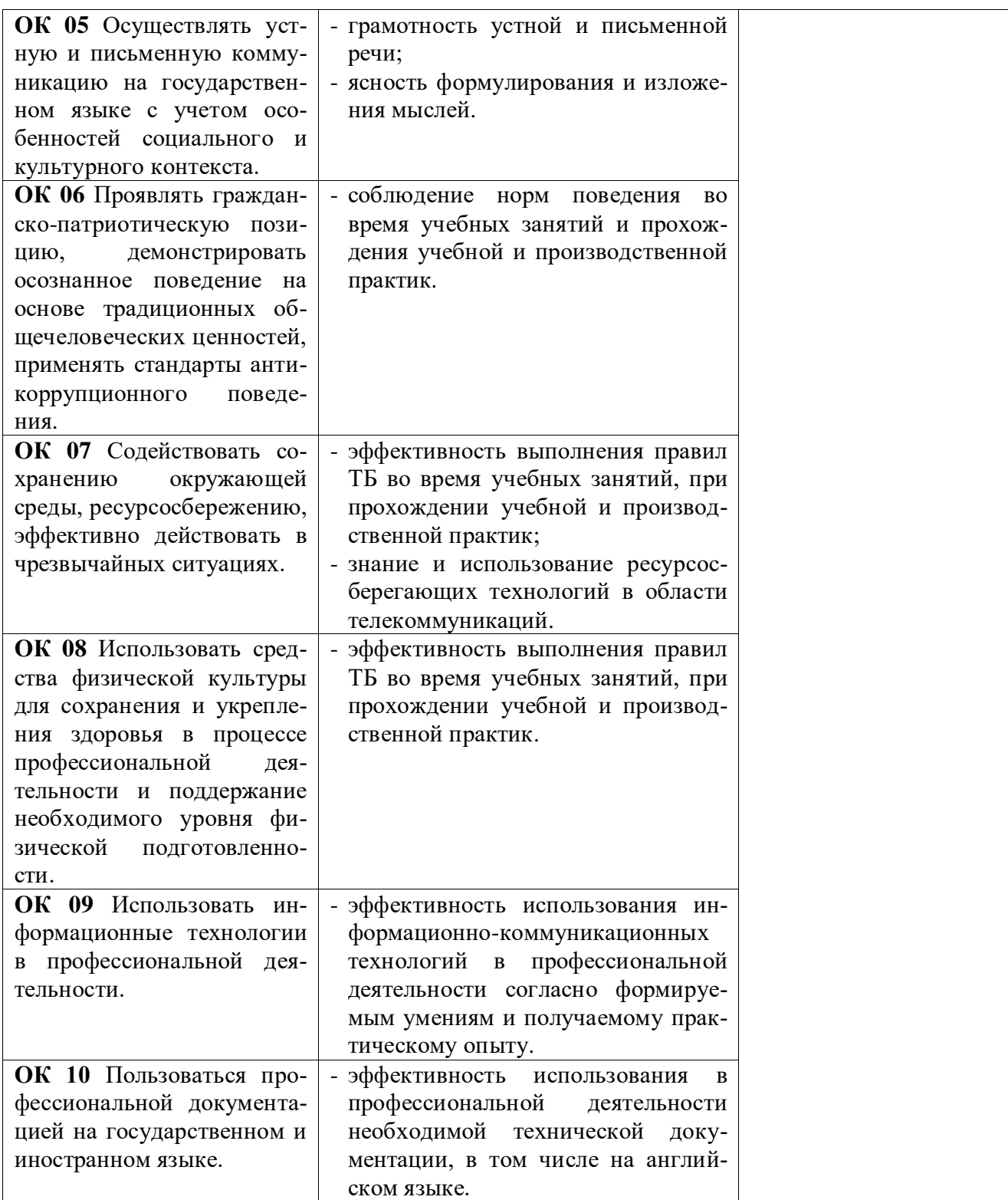